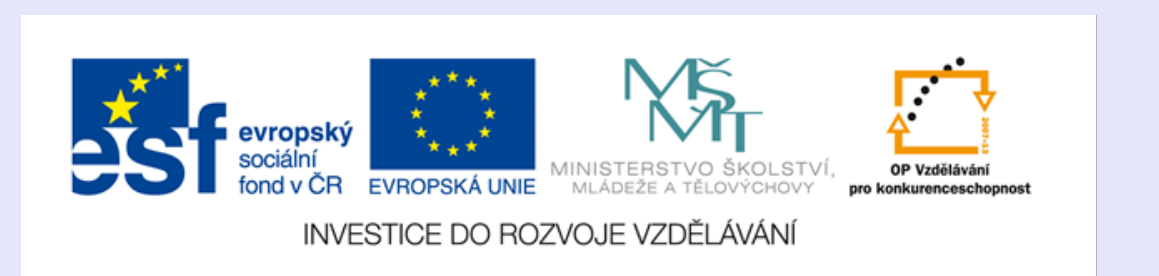

Registrační číslo projektu: CZ.1.07/1.4.00/21.3075

Šablona: III/2

Sada: VY\_32\_INOVACE\_8IS

Pořadové číslo: 20

Ověření ve výuce Třída: 9.A Datum: 18.12.2013

### **Jehlan**

Předmět: Matematika

Ročník: 9. ročník

Škola - adresa: ZŠ Mendelova, ul. Einsteinova č. 2871, Karviná

Jméno autora: Mgr. Beatrice Stařičná

Klíčová slova: jehlan

Anotace: Prezentace vhodná jako podpora přímé výuky, slouží k procvičení pojmů týkajících se tělesa jehlanu.

## **Jehlan**

Jehlan je trojrozměrné těleso.

obrázek č.1

- Jeho základnu (nebo také podstavu) tvoří mnohoúhelník.
- Vrcholy základny jsou spojeny s jedním bodem mimo rovinu základny.
- Tento bod se obvykle nazývá vrchol jehlanu.
- Kolmá vzdálenost vrcholu od roviny podstavy se nazývá výška jehlanu.

obrázek č.2

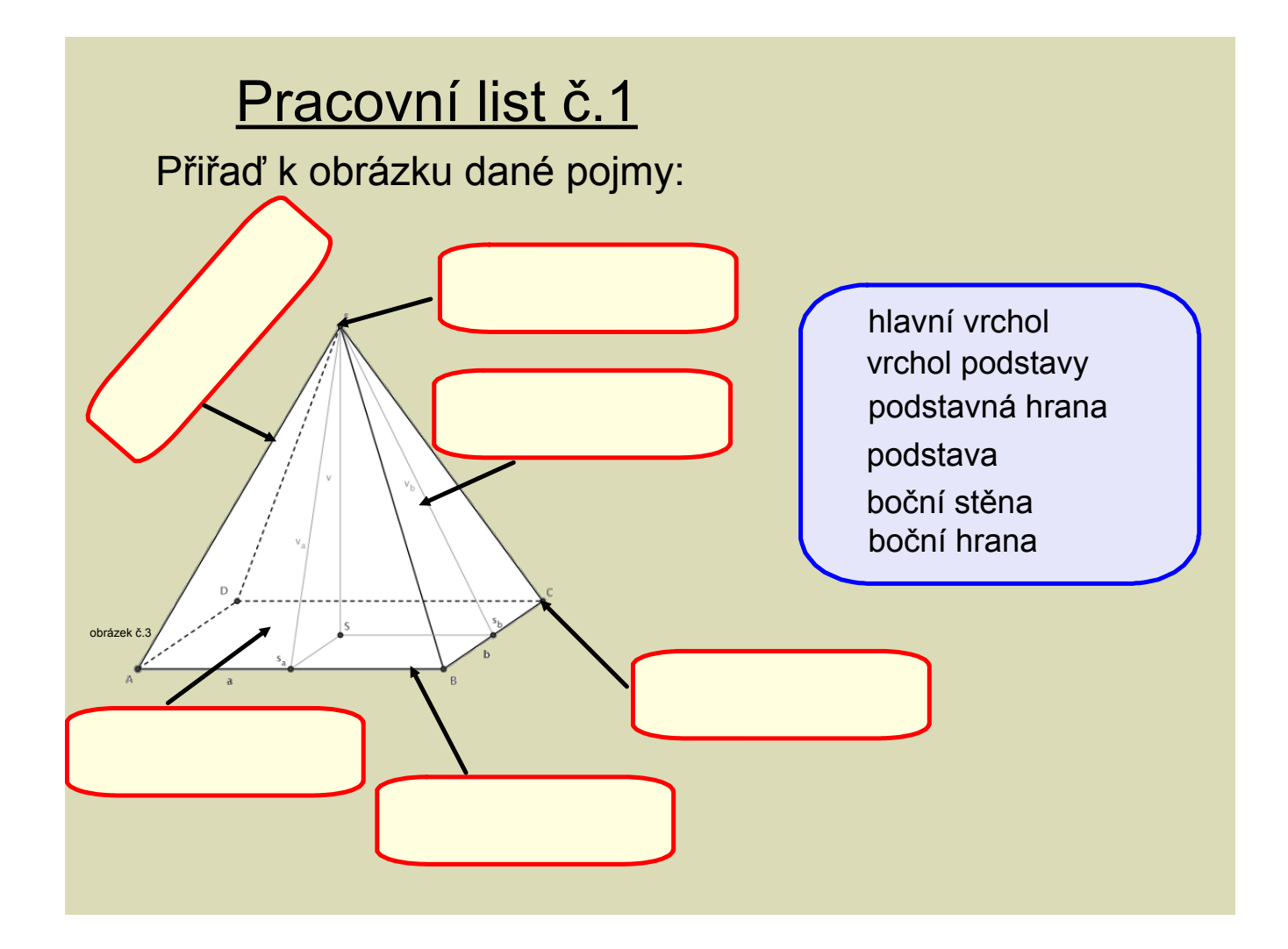

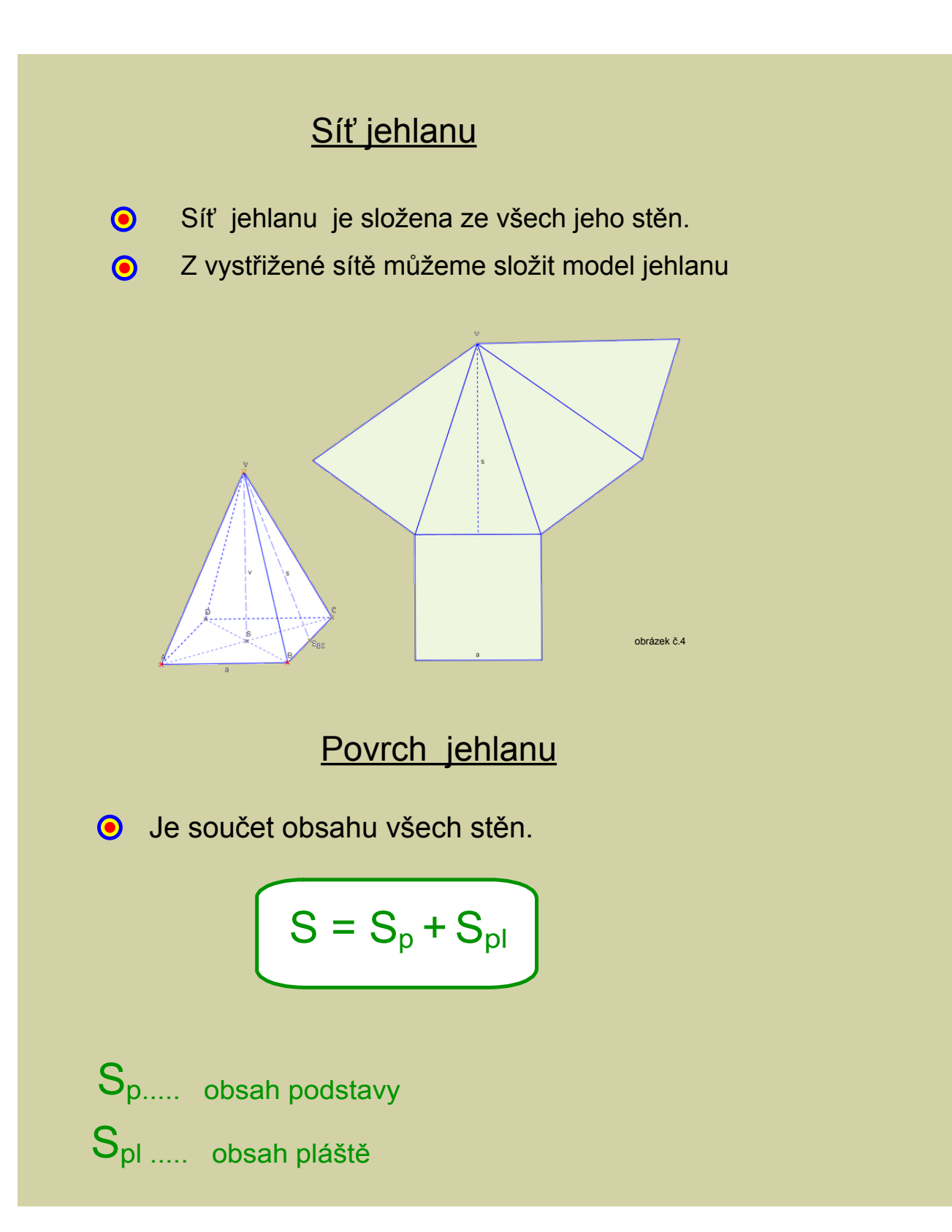

## Pracovní list č.2

Urči, z kolika stěn je složen plášť , správnou odpověď přiřaď z nabídky:

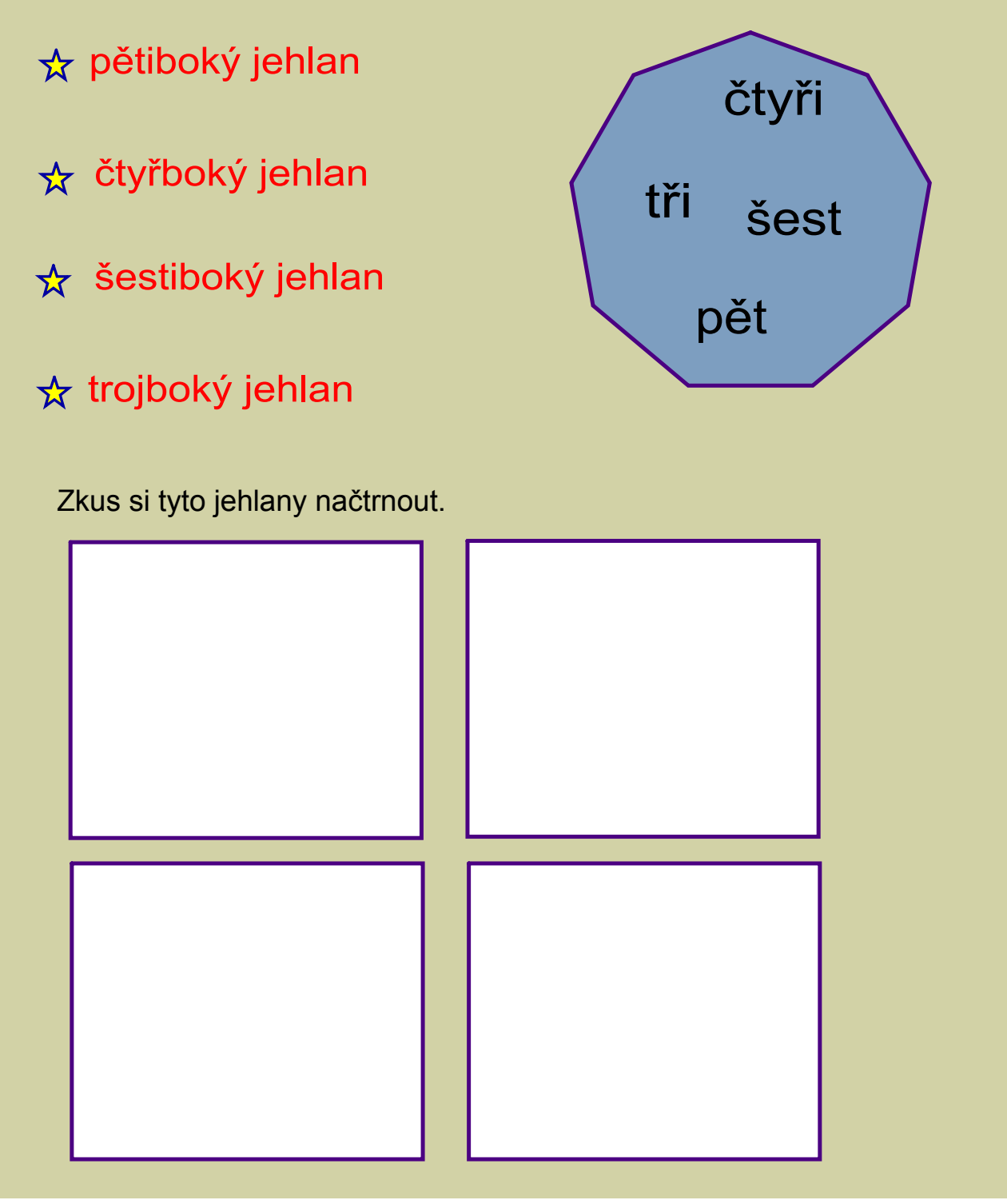

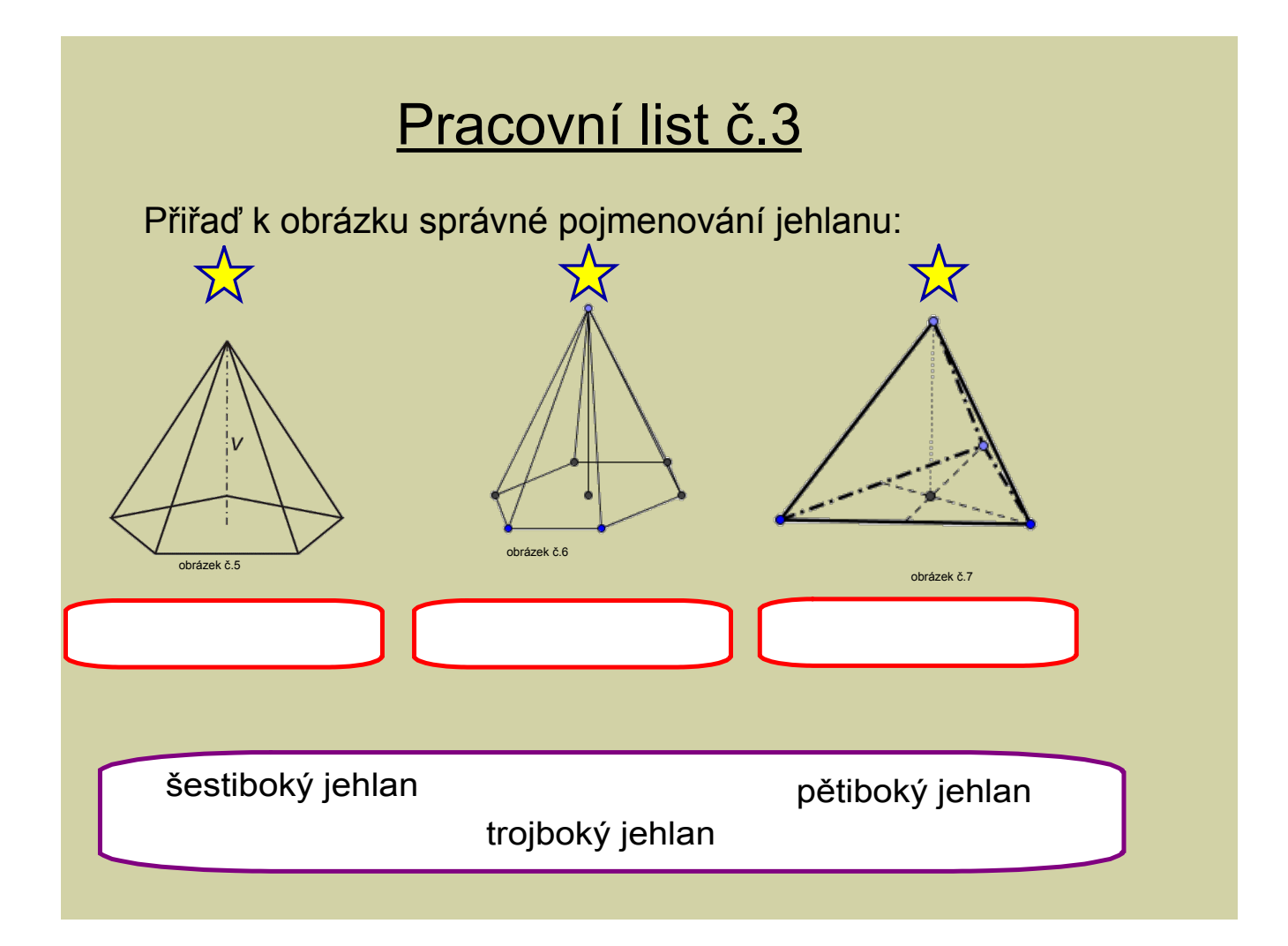

```
8IS20M9 jehlan
```
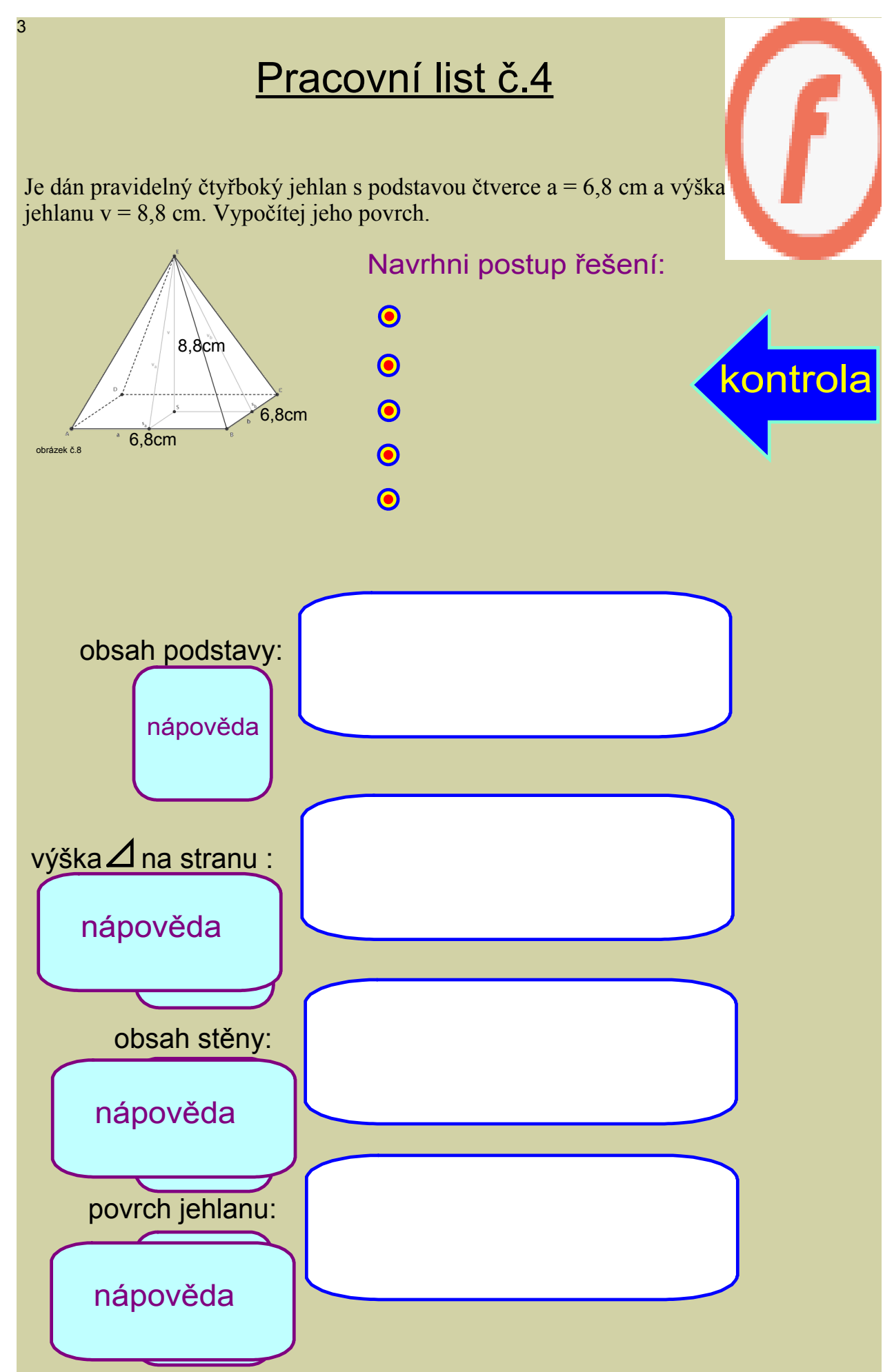

### Seznam použité literatury a zdrojů:

#### text:

ODVÁRKO, DRSC., Doc. RNDr. Oldřich a Doc. RNDr. Jiří KADLEČEK, CSC. Matematika pro 9. ročník ZŠ, 3. díl: jehlan,kužel,koule,finanční matematika 1. vyd. Praha: Prometheus, 2001. Učebnice pro základní školy. ISBN 80-7196-212-0.

#### obrázky:

#### obrázek č.1

www.forum.matematika.cz online]. [cit. 16.12.2013]. Dostupný na WWW: http://forum.matweb.cz/upload/183-jehlan.JPG

#### obrázek č.2

www.zsstenovice.czonline]. [cit. 16.12.2013]. Dostupný na WWW: http://www.zsstenovice.cz/skolnitesty/1282206144/otazka8.jpg

#### obrázek č.3

www.forum.matematika.cz online]. [cit. 16.12.2013]. Dostupný na WWW: http://forum.matweb.cz/upload3/img/2011-08/84906\_jehlan.png

#### obrázek č.4

www.forum.matematika.cz [online]. [cit. 16.12.2013]. Dostupný na WWW: http://upload.wikimedia.org/wikipedia/commons/thumb/1/12/ Prav4bokjeh.png/800px-Prav4bokjeh.png

#### obrázek č.5

www.aristoteles.cz [online]. [cit. 16.12.2013]. Dostupný na WWW: http://www.aristoteles.cz/matematika/stereometrie/jehlan.gif

#### obrázek č.6

www.maths.cz[online]. [cit. 16.12.2013]. Dostupný na WWW: http://maths.cz/obrazky/378.png

#### obrázek č.7

www.maths.cz[online]. [cit. 16.12.2013]. Dostupný na WWW: http://maths.cz/obrazky/388.png

#### obrázek č.8

www.forum.matematika.cz[online]. [cit. 16.12.2013]. Dostupný na WWW: http://forum.matweb.cz/upload3/img/2011-08/84906\_jehlan.png

vytvořeno ve SMART Notebook 11

# Metodika:

- strana č. 1, 2 základní informace
- strana č. 3 teorie
- strana č. 4 pracovní list žák přiřazuje k obrázku pojmy
- strana č. 5 teorie
- strana č. 6 pracovní list žák přiřadí správnou odpověď, načrtne jehlany
- strana č. 7 pracovní list žák vybere z nabídky správné pojmenování jehlanu
- strana č. 8 pracovní list žák řeší povrch jehlanu, diskutuje nad postupem, vložené nápovědy,odkliknutím se mu odkryjí
- strana č. 9 seznam použité literatury a zdrojů
- strana č. 10 metodika